### **BAB 3**

### **PROSEDUR PENELITIAN**

### **3.1 Metode Penelitian**

Penelitian ini menggunakan metode *Quasi Eksperiment* atau eksperimen semu. Metode ini digunakan oleh peneliti karena adanya kesulitan dalam mendapatkan kelompok kontrol yang dapat berfungsi sepenuhnya, karena penelitian ini memiliki kelompok kontrol, tetapi tidak berfungsi sepenuhnya untuk mengontrol variabel-variabel luar yang mempengaruhi pelaksanaan eksperimen (Sugiyono, 2019). Metode penelitian ini bertujuan untuk mengetahui pengaruh *mind mapping* berbasis aplikasi mindomo terhadap hasil belajar. Pada penelitian ini diketahui bahwa terdapat kelas eksperimen yang proses pembelajarannya menggunakan *mind mapping* berbasis aplikasi mindomo dan kelas kontrol proses pembelajarannya tanpa menggunakan *mind mapping* berbasis aplikasi mindomo

#### **3.2 Variabel Penelitian**

Variabel penelitian adalah suatu atribut atau sifat atau nilai dari orang, obyek atau kegiatan yang mempunyai variasi tertentu yang ditetapkan oleh peneliti untuk dipelajari dan kemudian ditarik kesimpulannya (Sugiyono, 2019).

1) Variabel Terikat

Variabel terikat adalah variabel yang dipengaruhi atau yang menjadi akibat, karena adanya variabel bebas. Variabel terikat dalam penelitian ini adalah hasil belajar peserta didik pada materi Animalia.

2) Variabel Bebas

Variabel bebas adalah variabel yang mempengaruhi atau menjadi sebab perubahannya atau timbulnya variabel dependen (terikat). Variabel bebas dalam penelitian ini adalah *mind mapping* berbasis aplikasi mindomo.

### **3.3 Populasi dan Sampel**

### **3.3.1** Populasi

Populasi merupakan suatu wilayah didalamnya terdiri atas objek atau subjek yang memiliki karakteristik tertentu yang diterapkan oleh peneliti untuk dipelajari dan kemudian ditarik kesimpulannya (Sugiyono, 2019). Populasi dalam penelitian ini adalah seluruh kelas X MIPA SMA Negeri 1 Manonjaya Tahun Ajaran 2022/2023 sebanyak 7 kelas yaitu kelas X MIPA 1 – 7, dengan jumlah peserta didik 233 orang.

**Tabel 3.1** Data Populasi Nilai Rata-rata Ulangan Harian kelas X MIPA SMA Negeri 1 Manonjaya

| N <sub>0</sub>              | <b>Kelas</b> | <b>Jumlah Peserta Didik</b> | Nilai Rata-rata<br><b>Ulangan Harian</b> |
|-----------------------------|--------------|-----------------------------|------------------------------------------|
|                             | X MIPA 1     | 34                          | 53,03                                    |
| $\mathcal{D}_{\mathcal{L}}$ | $X$ MIPA 2   | 34                          | 54,85                                    |
| 3                           | $X$ MIPA 3   | 34                          | 54,74                                    |
| 4                           | X MIPA 4     | 33                          | 54,18                                    |
| 5                           | X MIPA 5     | 32                          | 55,28                                    |
| 6                           | X MIPA 6     | 33                          | 55,70                                    |
|                             | X MIPA 7     | 33                          | 54,48                                    |

Sumber: Guru Biologi Kelas X MIPA SMA Negeri 1 Manonjaya

#### **3.3.2** Sampel

Sampel merupakan bagian dari jumlah dan karakteristik yang dimiliki oleh populasi tersebut (Sugiyono, 2019). Dalam penelitian ini sampel yang digunakan sebanyak dua kelas, yang diambil dengan menggunakan teknik *purposive sampling*. *Purposive sampling* merupakan teknik pengambilan sampel yang didasari dengan pertimbangan tertentu (Sugiyono, 2019)*.*

Pada penelitian ini sampel berjumlah dua kelas yang terdiri atas satu kelas kontrol dan satu kelas eksperimen. Pemilihan sampel pada penelitian ini dilakukan berdasarkan pada pertimbangan bersama guru mata pelajaran sehingga dipilih kelas yang memiliki nilai rata-rata ulangan harian mendekati nilai rata-rata ulangan harian seluruh kelas, sehingga mengidentifikasikan bahwa kemampuannya juga relatif sama. Selain itu kedua kelas tersebut diajar oleh guru yang sama. Sehingga sampel yang dipilih adalah peserta didik dari

kelas X MIPA 2 dan X MIPA 3, masing-masing kelas berjumlah 34 orang dan yang mengisi soal *posttest* di kelas kontrol berjumlah 30, kemudian dilakukan eliminasi data apabila ditemukan skor yang ekstrim sehingga total data yang dianalisis pada masing-masing sampel yaitu 24 orang.

Langkah-langkah peneliti untuk menentukan kelas yang akan dijadikan sebagai kelas eksperimen dan kelas kontrol akan dipilih secara random adalah sebagai berikut:

- 1) pada gelas pertama dimasukan 2 gulungan kertas yang bertuliskan kelas X MIPA 2 dan X MIPA 3;
- 2) pada gelas kedua dimasukan gulungan kertas yang bertuliskan kertas kelompok eksperimen dan kelompok kontrol;
- 3) mengocok gelas pertama dan kedua secara bersamaan, kemudian mengeluarkan masing-masing gulungan kertas yang ada di dalam gelas tersebut; dan
- 4) pada pengocokan pertama, dari gelas pertama keluar gulungan kertas bertuliskan kelas X MIPA 2, dan dari gelas kedua keluar kertas yang bertuliskan kelompok eksperimen.

Dengan demikian yang menjadi sampel dalam penelitian ini adalah:

- a. kelas X MIPA 2 sebagai kelompok eksperimen yaitu dengan menggunakan *mind mapping* berbasis aplikasi mindomo; dan
- b. kelas X MIPA 3 sebagai kelompok kontrol yaitu dengan tidak menggunakan *mind mapping* berbasis aplikasi mindomo.

Berdasarkan hal yang telah diuraikan di atas, maka sampel yang digunakan dalam penelitian ini adalah dua kelas yang terpilih untuk menjadi kelompok kelas eksperimen yaitu X MIPA 2 dan kelompok kontrol yaitu X MIPA 3.

### **3.4 Desain Penelitian**

Desain penelitian yang digunakan dalam penelitian ini adalah *The Matching-Only Posttest-Only Control Group Design*. Dalam penelitian ini tidak menggunakan tes awal (*pretest*), tetapi hanya menggunakan tes akhir (*posttest).*  Desain penelitian ini dilakukan pada dua kelas yang telah dipilih. Penelitian *The Matching-Only Posttest-Only Control Group Design* dilakukan dengan membandingkan hasil kelas eksperimen dan kelas kontrol. Menurut Fraenkel & Norman E. Wallen (2009) bahwa *The Matching-Only Posttest-Only Control Group Design* digambarkan sebagai berikut:

**Tabel 3.2** Desain Penelitian

| Kelas Eksperimen |  |  |
|------------------|--|--|
| Kelas Kontrol    |  |  |

Keterangan:

- M : Kelas yang telah ditentukan sebagai kelas kontrol/ kelas eksperimen
- X : Perlakuan pembelajaran menerapkan *mind mapping* berbasis aplikasi mindomo
- C : Perlakuan pembelajaran menggunakan *powerpoint* tanpa menerapkan *mind mapping* berbasis aplikasi mindomo
- O : *Post-test* di kelas eksperimen dan kelas kontrol

#### **3.5 Langkah-langkah Penelitian**

Langkah-langkah dalam penelitian ini adalah sebagai berikut:

### **1) Tahap Persiapan yang meliputi:**

- a) Pada tanggal 13 November 2022 mendapatkan Surat Keputusan Dekan Fakultas Keguruan dan Ilmu Pendidikan, Universitas Siliwangi mengenai penepatan dosen pembimbing skripsi;
- b) Pada tanggal 25 November 2022 mencari permasalahan penelitian dengan melakukan observasi di sekolah untuk melihat kemungkinan permasalahan penelitian, serta mempersiapkan judul penelitian;
- c) Pada tanggal 27 November 2022 mengonsultasikan judul dan permasalahan yang akan diteliti dengan pembimbing I dan pembimbing II;
- d) Pada tanggal 28 November 2022 mengesahkan judul penelitian kepada dosen pembimbing dan Dewan Pembimbing Skripsi (DBS);
- e) Pada tanggal 1 Desember 2022 melakukan *upload* judul skripsi yang telah di sahkan oleh pembimbing dan DBS di web Biologi;
- f) Pada tanggal 10 Desember 2022 menyusun kerangka berfikir dan latar belakang proposal penelitian kemudian dikonsultasikan kepada pembimbing I;
- g) Pada tanggal 25 Januari 2023 melakukan revisi proposal apabila ada kesalahan-kesalahan yang harus diperbaiki dengan pembimbing II;
- h) Pada tanggal 14 Februari 2023 mengajukan permohonan penyelenggaraan seminar proposal penelitian kepada Dewan Pembimbing Skripsi setelah proposal penelitian disetujiu oleh pembimbing I dan pembimbing II;
- i) Pada tanggal 28 Februari 2023 melaksanakan seminar proposal penelitian;
- j) Pada tanggal 10 Maret 2023 mengajukan hasil perbaikan proposal dalam seminar proposal penelitian serta menerima rekomendasi untuk dilanjutkan pada penyusunan skripsi;
- k) Pada tanggal 13 Maret 2023 April 2023 melaksanakan validasi isi intrumen dengan dosen ahli;
- l) Pada tanggal 7 April melaksanakan validasi produk media pembelajaran dengan dosen ahli
- m) Pada tanggal 2 Mei 2023 Mengurus perizinan untuk melaksanakan penelitian. Salah satunya dengan meminta surat pengantar penelitian dari Dekan FKIP Universitas Siliwangi ditujuikan kepada Kelapa Sekolah SMA Negeri 1 Manonjaya;
- n) Pada tanggal 4 Mei 2023 melaksanakan uji coba instrumen di kelas XI MIPA SMA Negeri 1 Manonjaya melalui *Quzzizz* (Gambar 3.1)

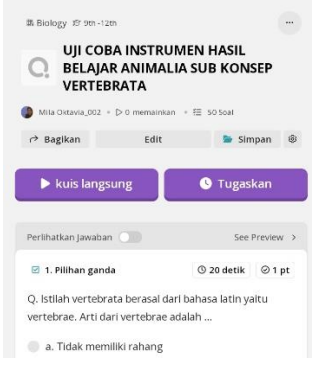

#### **Gambar 3.1** Pelaksanaan Uji Coba Instrumen

### Sumber: Dokumen Pribadi

o) Pada tanggal 6 Mei 2023 mengolah data hasil uji coba instrumen dengan bantuan *software* Anates v.4 *for windows* (Gambar 3.2)

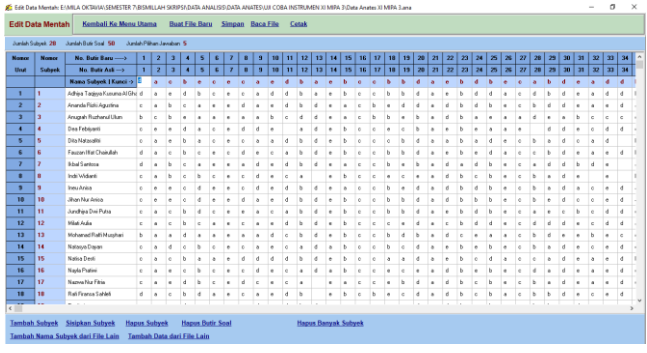

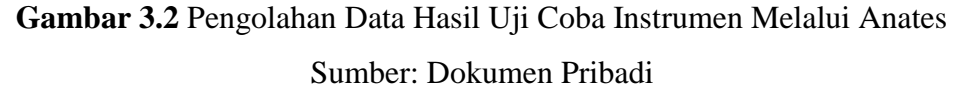

- p) Pada tanggal 7 Mei 2023 menyusun kembali instrumen penelitian
- **2) Tahap Pelaksanaan**
- **a) Pelaksanaan pada kelas eksperimen (X MIPA 2)**
- (1) Pada tanggal 23 Mei 2023 pukul 09.15 11.50 WIB melaksanakan proses pembelajaran pertemuan pertama di kelas X MIPA 2 secara luring. Kegiatan pembelajaran dilakukan dengan menggunakan model *Discovery Learning* dan menggunakan *mind mapping* berbasis aplikasi mindomo*.* Materi yang disampaikan meliputi ciri umum filum chordata; ciri umum vertebrata; karakteristik dan klasifikasi dari pisces, amphibi, reptile; serta peranannya dalam kehidupan. Kegiatan pembelajaran diawali dengan pengenalan penggunaan *mind mapping* berbasis aplikasi mindomo (Gambar 3.3).

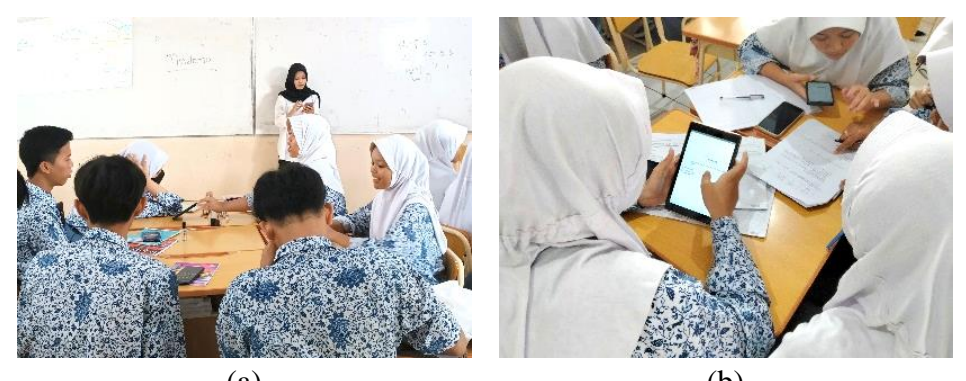

 $(a)$  (b) **Gambar 3.3** Pengenalan Aplikasi Mindomo (a) Proses Instal Aplikasi Mindomo, (b) Menggunakan fitur-fitur pada Aplikasi Mindomo Sumber: Dokumen Pribadi

Kemudian dilanjutkan kegiatan pendahuluan diantaranya membuka pembelajaran, apersepsi, motivasi dan juga menjelaskan tujuan pembelajaran yang akan dicapai pada pertemuan pertama (Gambar 3.4).

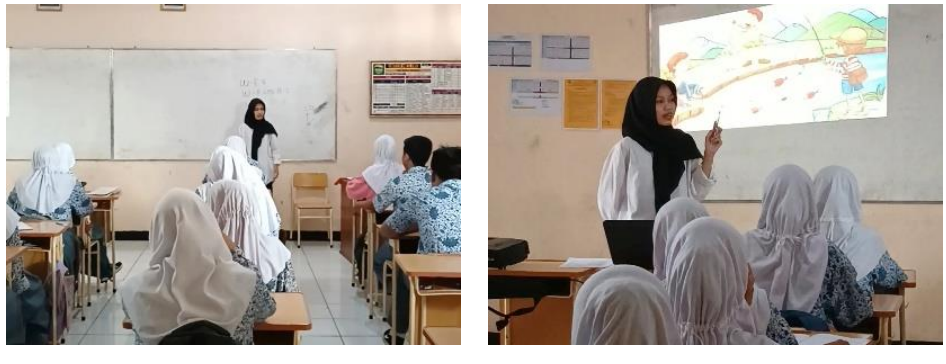

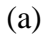

 $(a)$  (b)

**Gambar 3.4** Kegiatan Pendahuluan (a) Membuka Kegiatan Pembelajaran, (b) Kegiatan Apersepsi, Motivasi dan Menjelaskan Tujuan Pembelajaran Sumber: Dokumen Pribadi

Setelah itu dilanjutkan dengan tahapan kedua yaitu kegiatan inti pembelajaran diantaranya kegiatan *stimulation, problem statement, data collecting, data processing, verification* dan *generalization* (Gambar 3.5).

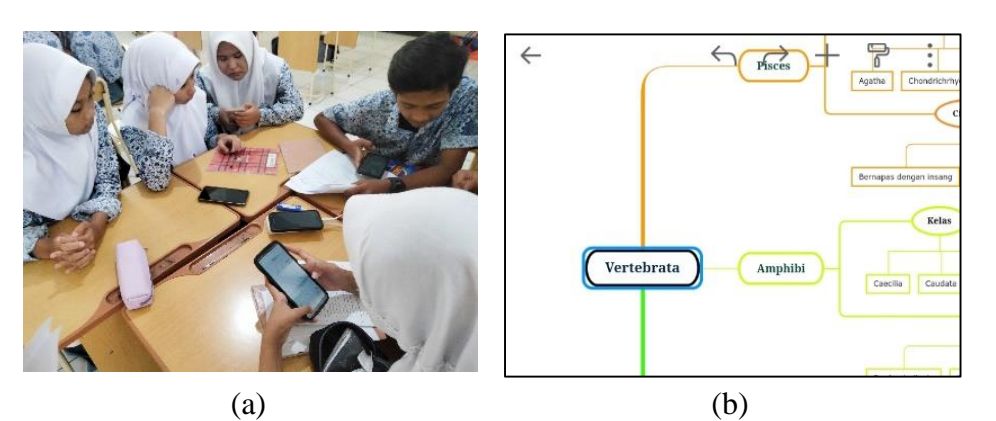

 $\qquad \qquad \textbf{(c)}\qquad \qquad \textbf{(d)}$ 

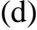

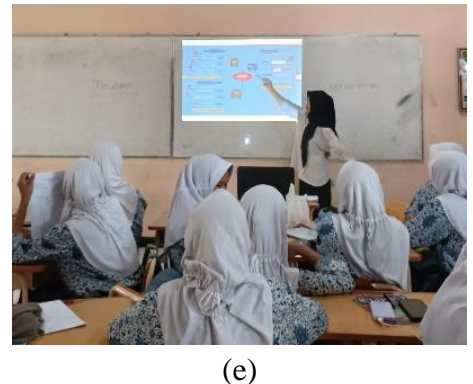

**Gambar 3.5** Kegiatan Inti Pembelajaran (a) Kegiatan *Data Collecting,* (b) Proses pembuatan *mind mapping* oleh peserta didik, (c) Kegiatan *Data Processing,* (d) Kegiatan *Verification,*  (e) Kegiatan *Generalization* Sumber: Dokumen Pribadi

Tahapan yang terakhir yaitu kegiatan penutup diantaranya peserta didik menyampaikan kesimpulan kegiatan pembelajaran pada hari ini dan menginstruksikan untuk mempelajari materi vertebrata yang akan dibahas pada pertemuan kedua dan mengakhiri pembelajaran dengan berdo'a.

(2) Pada tanggal 31 Mei 2023 pukul 09.15 – 11.50 WIB melaksanakan proses pembelajaran pertemuan kedua di kelas X MIPA 2 secara luring. Kegiatan pembelajaran dilakukan dengan menggunakan model *Discovery Learning* dan menggunakan *mind mapping* berbasis aplikasi mindomo*.* Materi yang disampaikan meliputi karakteristik dan klasifikasi dari aves dan mamalia; serta peranannya dalam kehidupan. Kegiatan pembelajaran diawali kegiatan pendahuluan diantaranya membuka pembelajaran, apersepsi, motivasi dan juga menjelaskan tujuan pembelajaran yang akan dicapai pada pertemuan pertama (Gambar 3.6).

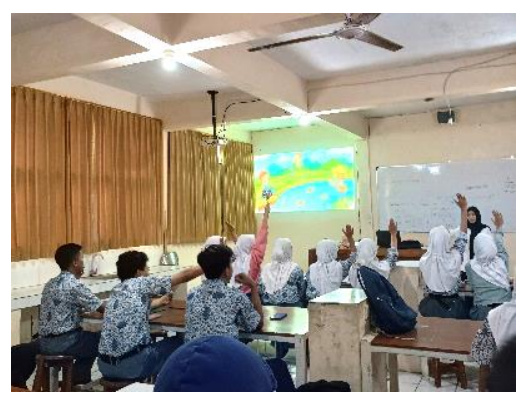

**Gambar 3.6** Kegiatan Pendahuluan Sumber: Dokumen Pribadi

Setelah itu dilanjutkan dengan tahapan kedua yaitu kegiatan inti pembelajaran diantaranya kegiatan *stimulation, problem statement, data collecting, data processing, verification* dan *generalization* (Gambar 3.7).

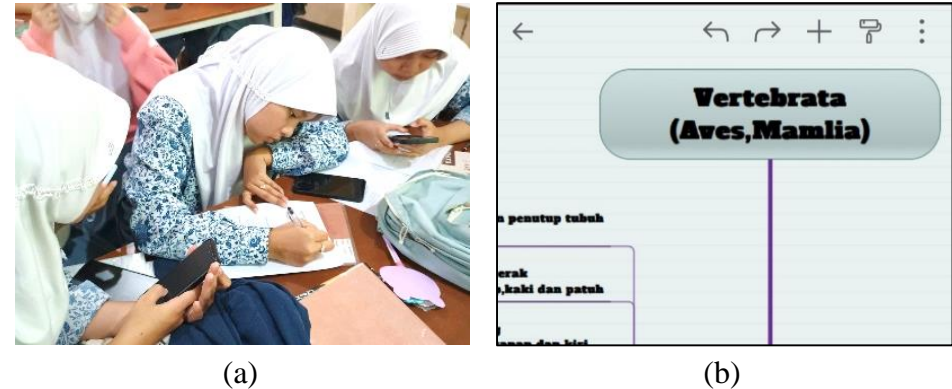

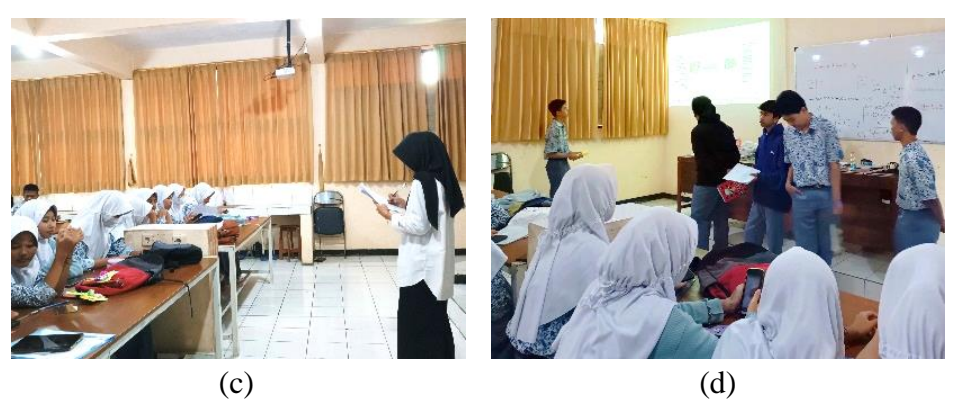

**Gambar 3.7** Kegiatan Inti Pembelajaran (a) Kegiatan *Data Collecting,* (b) Proses pembuatan *mind mapping* oleh peserta didik, (c) Kegiatan *Data Processing,* (d) Kegiatan *Verification* Sumber: Dokumen Pribadi

Tahapan yang terakhir yaitu kegiatan penutup diantaranya peserta didik melakukan evaluasi dengan mengerjakan soal *posttest* (Gambar 3.8)*,*  kemudian menginstruksikan untuk mempelajari materi selanjutnya yang akan dibahas pada pertemuan selanjutnya oleh guru mata pelajaran biologi, dan mengakhiri pembelajaran dengan berdo'a.

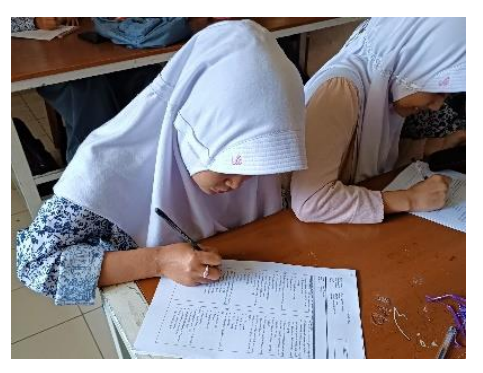

**Gambar 3.8** Pelaksanaan *Posttest*  Sumber: Dokumen Pribadi

## **b) Pelaksanaan pada kelas kontrol (X MIPA 3)**

(1) Pada tanggal 22 Mei 2023 pukul 07.45 – 10.00 WIB melaksanakan proses pembelajaran pertemuan pertama di kelas X MIPA 3 secara luring. Kegiatan pembelajaran dilakukan dengan menggunakan model *Discovery Learning* dengan bantuan media *powerpoint.* Materi yang disampaikan meliputi ciri umum filum chordata; ciri umum vertebrata; karakteristik dan klasifikasi

dari pisces, amphibi, reptile; serta peranannya dalam kehidupan. Kegiatan pembelajaran diawali dengan pendahuluan diantaranya membuka pembelajaran, apersepsi, motivasi dan juga menjelaskan tujuan pembelajaran yang akan dicapai pada pertemuan pertama (Gambar 3.9).

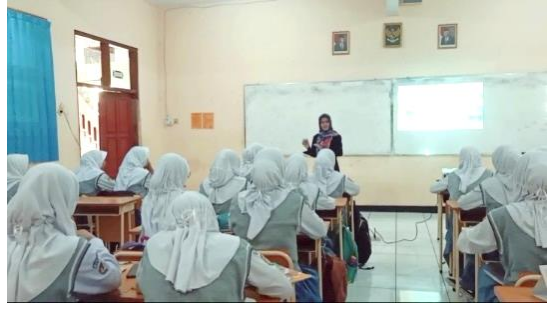

**Gambar 3.9** Kegiatan Pendahuluan Sumber: Dokumen Pribadi

Setelah itu dilanjutkan dengan tahapan kedua yaitu kegiatan inti pembelajaran diantaranya kegiatan *stimulation, problem statement, data collecting, data processing, verification* dan *generalization* (Gambar 3.10).

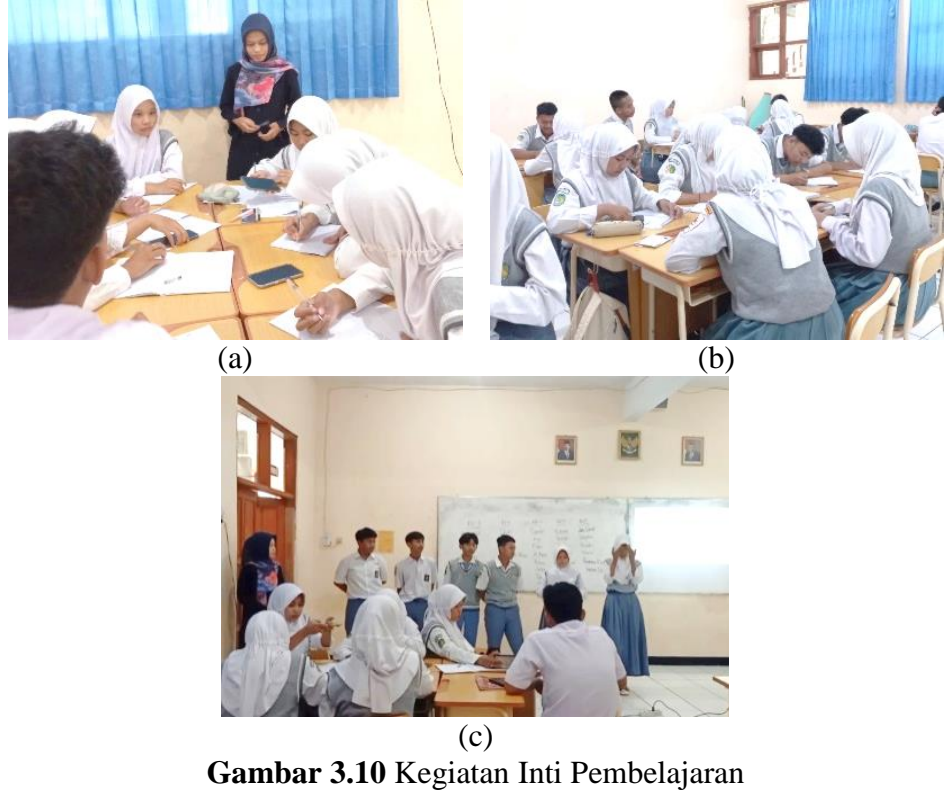

(a) Kegiatan *Data Collecting*, (b) Kegiatan *Data Processing*, (c) Kegiatan *Verification* Sumber: Dokumen Pribadi

Tahapan yang terakhir yaitu kegiatan penutup diantaranya peserta didik menyampaikan kesimpulan kegiatan pembelajaran pada hari ini dan menginstruksikan untuk mempelajari materi vertebrata yang akan dibahas pada pertemuan kedua dan mengakhiri pembelajaran dengan berdo'a.

(2) Pada tanggal 29 Mei 2023 pukul 07.45 – 10.00 WIB melaksanakan proses pembelajaran pertemuan kedua di kelas X MIPA 3 secara luring. Kegiatan pembelajaran dilakukan dengan menggunakan model *Discovery Learning* dengan bantuan media *powerpoint.* Materi yang disampaikan meliputi karakteristik dan klasifikasi dari aves, mamalia; serta peranannya dalam kehidupan. Kegiatan pembelajaran diawali dengan pendahuluan diantaranya membuka pembelajaran, apersepsi, motivasi dan juga menjelaskan tujuan pembelajaran yang akan dicapai pada pertemuan kedua (Gambar 3.11).

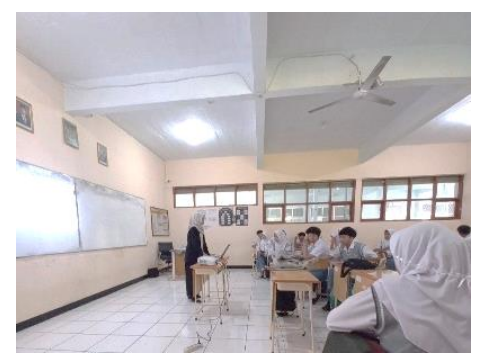

**Gambar 3.11** Kegiatan Pendahuluan Sumber: Dokumen Pribadi

Setelah itu dilanjutkan dengan tahapan kedua yaitu kegiatan inti pembelajaran diantaranya kegiatan *stimulation, problem statement, data collecting, data processing, verification* dan *generalization* (Gambar 3.12).

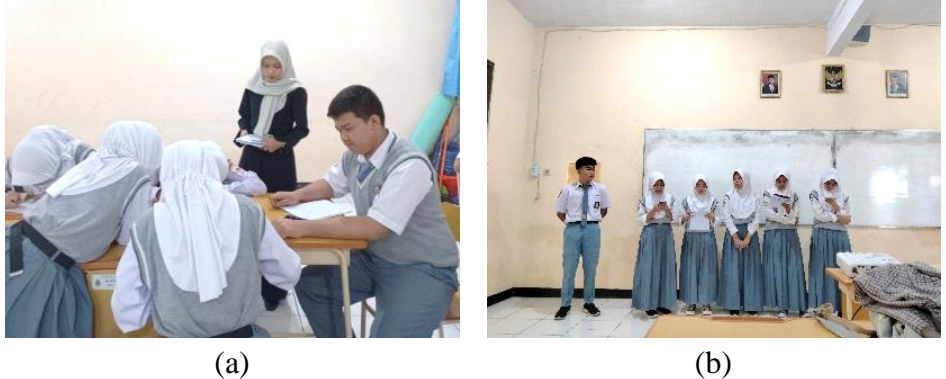

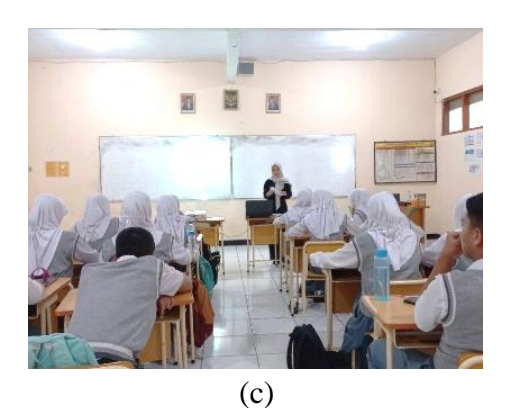

**Gambar 3.12** Kegiatan Inti Pembelajaran (a) Kegiatan *Data Collecting,* (b) Kegiatan *Verification,* (c) Kegiatan *Generalization* Sumber: Dokumen Pribadi

Tahapan yang terakhir yaitu kegiatan penutup diantaranya peserta didik melakukan evaluasi dengan mengerjakan soal *posttest* (Gambar 3.13)*,*  kemudian menginstruksikan untuk mempelajari materi selanjutnya yang akan dibahas pada pertemuan selanjutnya oleh guru mata pelajaran biologi, dan mengakhiri pembelajaran dengan berdo'a.

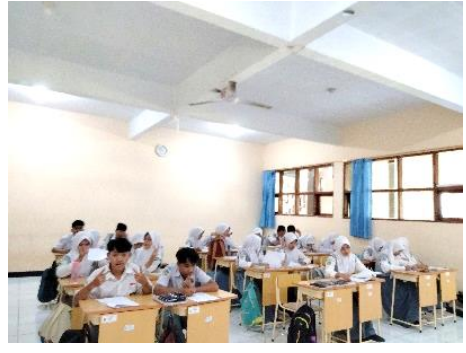

**Gambar 3.13** Pelaksanaan *Posstest*  Sumber: Dokumen Pribadi

### **3) Tahap Pengolahan dan Analisis Data**

- a) Pada tanggal 2 Juni 2023 melakukan pengolahan dan analisis data dari soal yang telah diisi oleh peserta didik;
- b) Pada tanggal 5 Juni 2023 menyusun data hasil penelitian untuk penyusunan skripsi.

### **3.6 Teknik Pengumpulan Data**

Teknik pengumpulan data yang digunakan dalam penelitian ini adalah teknik *tes* yaitu dengan pemberian *posttest* dari hasil belajar. Tes yang digunakan dalam penelitian ini berbentuk pilihan majemuk (*multiple choice)* dengan lima pilihan jawaban (a, b, c, d, dan e) sebanyak 32 soal.

### **3.7 Instrumen Penelitian**

#### **3.7.1 Konsepsi**

Instrumen yang digunakan dalam penelitian ini adalah tes tertulis dengan bentuk pilihan majemuk dengan lima alternatif pilihan (a, b, c, d dan e). Aspek yang diukur dalam penelitian ini yaitu dimensi pengetahuan factual (K1), konseptual (K2), dan procedural (K3) serta dimensi proses pada jenjang mengingat (C1), memahami (C2), mengaplikasikan (C3), menganalisis (C4), serta mengevaluasi (C5).

| <b>Materi</b> soal | <b>Dimensi</b> | Aspek kognitif yang diukur |                |                | <b>Jumlah</b>  |                |                |
|--------------------|----------------|----------------------------|----------------|----------------|----------------|----------------|----------------|
|                    | Pengetahuan    | C1                         | C <sub>2</sub> | C <sub>3</sub> | C <sub>4</sub> | C <sub>5</sub> |                |
| Pengertian         | K1             | 1                          | $\overline{2}$ |                |                |                | $\overline{2}$ |
| dan                | K2             |                            |                |                |                |                |                |
| karakteristik      | K3             |                            |                |                |                |                |                |
| Vertebrata         |                |                            |                |                |                |                |                |
| Klasifikasi        | K1             |                            |                |                |                |                |                |
| Hewan              | K2             |                            | 3,4            |                |                | $5*$           | 3              |
| Vertebarata        | K3             |                            |                |                |                |                |                |
| Peranan            | K1             |                            |                |                | $6*$           |                | 1              |
| Hewan              | K2             |                            |                |                |                |                |                |
| Vertebrata         | <b>K3</b>      |                            |                |                |                |                |                |
| Super kelas        | K1             | $9*, 11,$<br>13            | $16*$          |                |                |                | 4              |
| Pisces             | K2             |                            | $\overline{7}$ | 12,15          | 8,10*          | 14             | 6              |
|                    | K3             |                            |                |                |                |                |                |
|                    | K1             |                            |                |                |                | 19,22          | $\overline{2}$ |
| Kelas              | K <sub>2</sub> | 18*                        | 20,21,         | 17             |                | 23,            | $7*$           |
| Amphibi            |                |                            | 24             |                |                | $25*$          |                |
|                    | <b>K3</b>      |                            |                |                |                |                |                |

**Tabel 3.3** Kisi-kisi Instrumen Penelitian

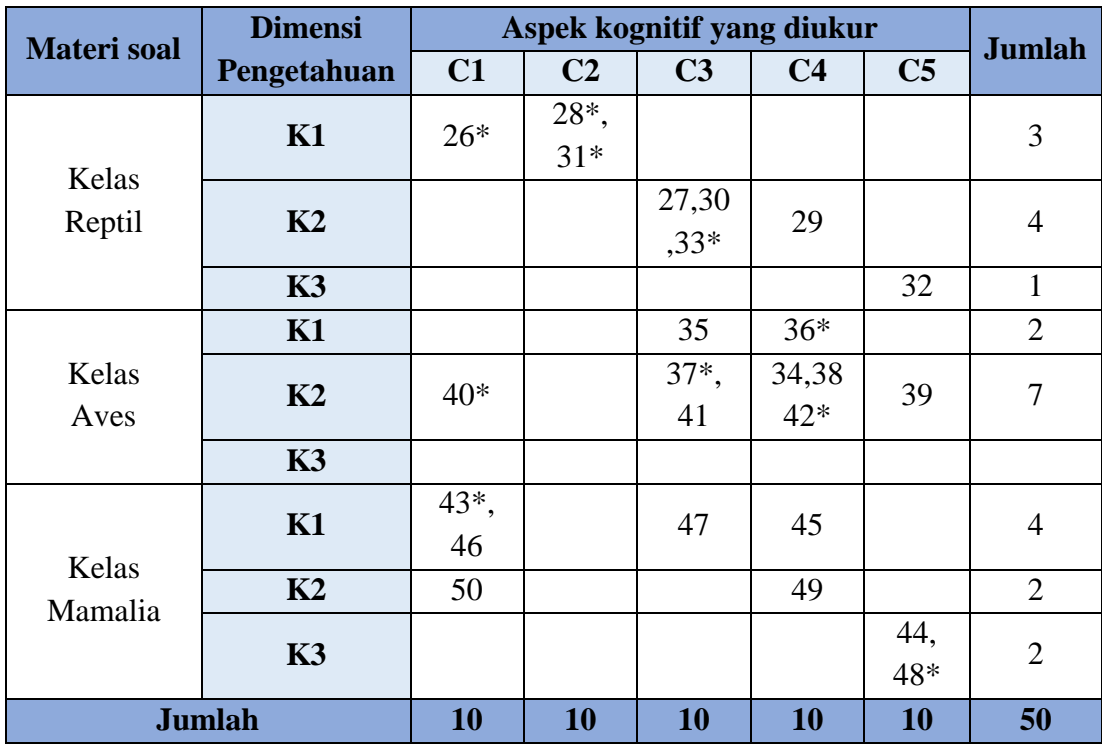

Keterangan (\*) = Soal tidak digunakan

Sumber: Data Pribadi

### **3.7.2 Uji Coba Instrumen**

Uji coba instrumen telah dilakukan di kelas XI MIPA SMA Negeri 1 Manonjaya. Dilakukannya uji coba instrumen penelitian ini bertujuan untuk mengetahui kelayakan instrumen yang akan digunakan dalam penelitian apakah valid atau tidak yang meliputi validitas dan reliabilitas.

1) Uji Validitas

Uji validitas adalah uji yang dibuat untuk mengetahui sejauh mana kebenaran, kesesuaian dari instrumen yang akan digunakan valid atau tidak dari suatu instrumen yang telah dibuat. Uji validitas ini mempunyai tujuan untuk mengetahui valid atau tidaknya suatu tes dalam menjalankan fungsinya, sehingga hasil yang diharapkan memiliki validitas yang tinggi. Dalam penelitian ini uji validitas akan diukur menggunakan *software* Anates v.4 *for windows* dengan soal pilihan majemuk (*multiple choice)* dengan hasil pengolahan data sebagai berikut:

| <b>Butir</b><br><b>Asli</b> | <b>Korelasi</b> | <b>Sign. Korelasi</b> | <b>Keterangan</b> |
|-----------------------------|-----------------|-----------------------|-------------------|
| $\mathbf{1}$                | 0,418           | Sangat Signifikan     | Soal valid        |
| $\overline{c}$              | 0,418           | Sangat Signifikan     | Soal valid        |
| $\overline{\mathbf{3}}$     | 0,366           | Sangat Signifikan     | Soal valid        |
| $\overline{4}$              | 0,452           | Sangat Signifikan     | Soal valid        |
| 5                           | <b>NAN</b>      | <b>NAN</b>            | Soal tidak valid  |
| 6                           | 0,119           |                       | Soal tidak valid  |
| $\overline{7}$              | 0,207           |                       | Soal tidak valid  |
| 8                           | 0,399           | Sangat Signifikan     | Soal valid        |
| 9                           | 0,234           |                       | Soal tidak valid  |
| 10                          | 0,030           |                       | Soal tidak valid  |
| 11                          | 0,406           | Sangat Signifikan     | Soal valid        |
| 12                          | 0,521           | Sangat Signifikan     | Soal valid        |
| 13                          | 0,486           | Sangat Signifikan     | Soal valid        |
| 14                          | 0,312           | Signifikan            | Soal valid        |
| 15                          | 0,342           | Signifikan            | Soal valid        |
| 16                          | 0,185           |                       | Soal tidak valid  |
| 17                          | 0,348           | Signifikan            | Soal valid        |
| 18                          | 0,095           |                       | Soal tidak valid  |
| 19                          | 0,333           | Signifikan            | Soal valid        |
| 20                          | 0,649           | Sangat Signifikan     | Soal valid        |
| 21                          | 0,473           | Sangat Signifikan     | Soal valid        |
| 22                          | 0,397           | Sangat Signifikan     | Soal valid        |
| 23                          | 0,348           | Signifikan            | Soal valid        |
| 24                          | 0,354           | Signifikan            | Soal valid        |
| 25                          | 0,091           |                       | Soal tidak valid  |
| 26                          | 0,168           |                       | Soal tidak valid  |
| 27                          | 0,620           | Sangat Signifikan     | Soal valid        |
| 28                          | $-0,275$        |                       | Soal tidak valid  |
| 29                          | 0,335           | Signifikan            | Soal valid        |
| 30                          | 0,508           | Sangat Signifikan     | Soal valid        |
| 31                          | 0,243           |                       | Soal tidak valid  |
| 32                          | 0,405           | Sangat Signifikan     | Soal valid        |
| 33                          | 0,212           |                       | Soal tidak valid  |
| 34                          | 0,538           | Sangat Signifikan     | Soal valid        |
| 35                          | 0,466           | Sangat Signifikan     | Soal valid        |
| 36                          | $-0,155$        |                       | Soal tidak valid  |
| 37                          | 0,064           |                       | Soal tidak valid  |
| 38                          | 0,497           | Sangat Signifikan     | Soal valid        |
| 39                          | 0,324           | Signifikan            | Soal valid        |
| 40                          | 0,004           |                       | Soal tidak valid  |
| 41                          | 0,335           | Signifikan            | Soal valid        |

**Tabel 3.4** Uji Validitas Butir Soal Hasil Belajar

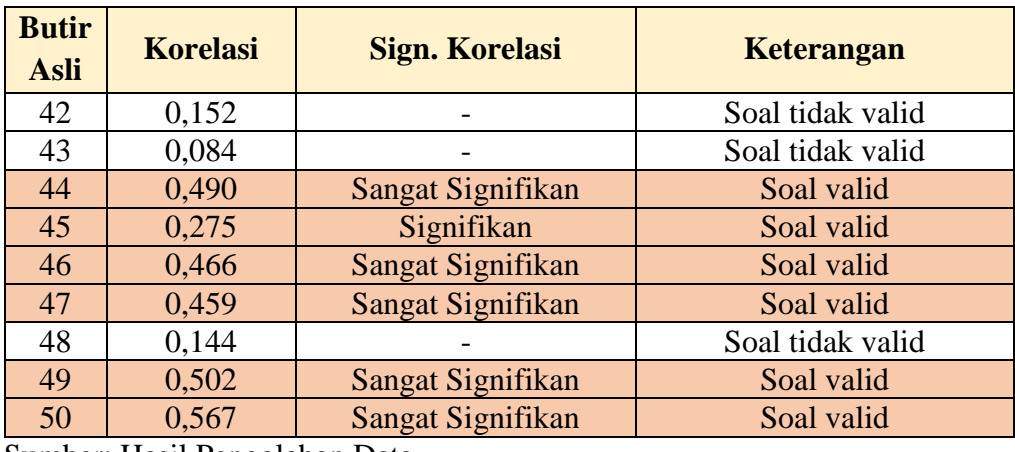

Sumber: Hasil Pengolahan Data

Keterangan: NAN berarti korelasi dari analisis soal tidak bisa dihitung karena korelasinya menunjukkan 0,000 sehingga soal tersebut tidak signifikan atau soal tidak valid (Alpusari, 2014; Khasanah et al., 2023).

Validitas butir soal instrument hasil belajar pada materi Animalia dari hasil analisis butir soal menggunakan *software* Anates v.4 *for windows* dari total 50 soal terdapat 32 soal yang valid dan terdapat 18 soal yang tidak valid. Soal yang digunakan pada penelitian ini hanya sebanyak 32 soal dengan 10 soal berkriteria signifikan (14, 15, 17,19 ,23 ,24 ,29, 39, 41, 45) dan 22 soal berkriteria sangat signifikan (1, 2, 3, 4, 8, 11, 12, 13, 20, 21, 22, 27, 30, 32, 34, 35, 38, 44, 46, 47, 49, 50).

### 2) Uji Reliabilitas

Uji reliabilitas merupakan konsistensi atas waktu, sampel yang sama dan penggunaan instrumen yang berkaitan. Dimana suatu tes dapat dikatakan reliabilitas tinggi apabila hasil tes memberikan hasil yang tetap atau tidak berubah-ubah. Uji reliabilitas pada penelitian ini dilakukan pada seluruh jumlah soal setelah dilakukan uji validitas untuk menentukan sejauh mana hasil pengukuran konsisten atau tidak. Penelitian ini menggunakan *software* Anates v.4 *for windows* untuk uji relibilitas instrument tes.

| <b>Koefisien Reliabilitas</b> | <b>Interpretasi Derajat Reliabilitas</b> |
|-------------------------------|------------------------------------------|
| $0,91 - 1,00$                 | Sangat tinggi                            |
| $0,71-0,90$                   | Tinggi                                   |
| $0,41 - 0,70$                 | Cukup tinggi                             |
| $0,21 - 0,40$                 | Rendah                                   |
| Negatif $-0,20$               | Sangat rendah                            |

**Tabel 3.5** Kriteria Reliabilitas Instrumen

Sumber: Guilford (dalam Parinata & Puspaningtyas, 2021)

Berdasarkan hasil pengolahan data menggunakan *software* Anates v.4 *for windows* telah diperoleh reliabilitas yaitu sebesar 0,83 dimana nilai tersebut berada di antara 0,71 – 0,90 yang berarti bahwa tes yang telah diberikan memiliki tingkat reliabilitas yang tinggi.

#### **3.8 Teknik Pengolahan dan Analisis Data**

1) Uji Prasyarat Analisis

Uji prasyarat analisis terlebih dahulu sebelum peneliti melakukan pengujian hipotesis. Uji prasyarat dilakukan untuk memastikan bahwa data penelitian tersebut layak atau tidak untuk dianalisis lebih lanjut sesuai dengan ketentuan dan asumsi ilmiah. Uji prasyarat dalam penelitian ini adalah sebagai berikut:

a) Uji Normalitas

Pengujian dilakukan dengan tujuan untuk mengetahui apakah sampel yang telah diambil dari hasil penelitian berasal dari populasi yang berdistribusi normal. Proses perhitungan menggunakan uji *Kolmogorovsmirnov* dengan menggunakan bantuan *software* IBM SPSS versi 26 *for windows.*

b) Uji Homogenitas

Pengujian dilakukan dengan tujuan untuk mengetahui apakah data dalam variabel bersifat homogeny atau tidak. Proses perhitungan menggunakan uji *Levene* dengan menggunakan bantuan *software* IBM SPSS versi 26 *for windows.*

### 2) Uji Hipotesis

Apabila uji prasyarat ini menyatakan bahwa data berdistribusi normal, maka analisis data dilanjutkan ke langkah pengujian hipotesis dengan bantuan *software* IBM SPSS versi 26 *for windows.* Uji hipotesis dilakukan dengan menggunakan uji beda. Uji beda yang digunakan yaitu t-test independent karena data yang akan diperoleh merupakan data yang tidak berpasangan dari sampel kelas kontrol dan kelas eksperimen yang tidak sama banyak. Pengujian untuk mengetahui pengaruh perbedaan perlakuan terhadap hasil belajar peserta didik. Adapun uji hipotesis dalam penelitian ini adalah sebagi berikut:

- Ho : tidak ada pengaruh *mind mapping* berbasis aplikasi mindomo terhadap hasil belajar peserta didik pada materi Animalia di kelas X MIPA SMA Negeri 1 Manonjaya Tahun Ajaran 2022/2023.
- Ha : ada pengaruh *mind mapping* berbasis aplikasi mindomo terhadap hasil belajar peserta didik pada materi Animalia di kelas X MIPA SMA Negeri 1 Manonjaya Tahun Ajaran 2022/2023.

## **3.9 Waktu dan Tempat Penelitian**

## 1) Waktu Penelitian

Penelitian ini dilaksanakan di kelas X MIPA SMA Negeri 1 Manonjaya. Waktu penelitian dimulai dari bulan Febuari 2023 sampai bulan September 2023. Untuk lebih jelas dan rinci, jadwal kegiatan penelitian disajikan dalam Tabel 3.6 di bawah ini.

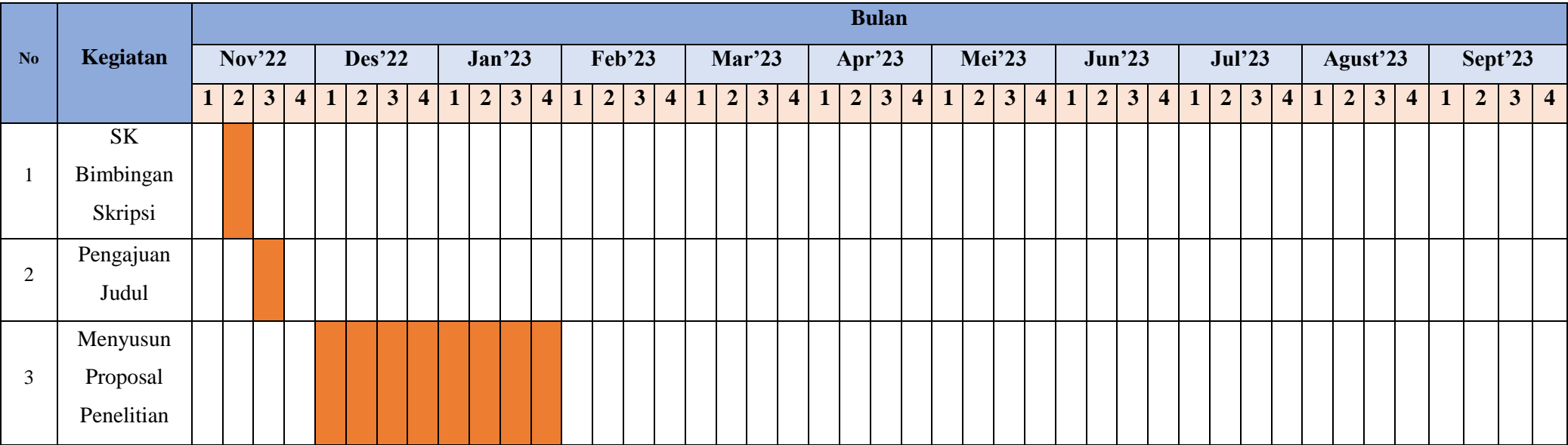

## **Tabel 3.6** Waktu Penelitian

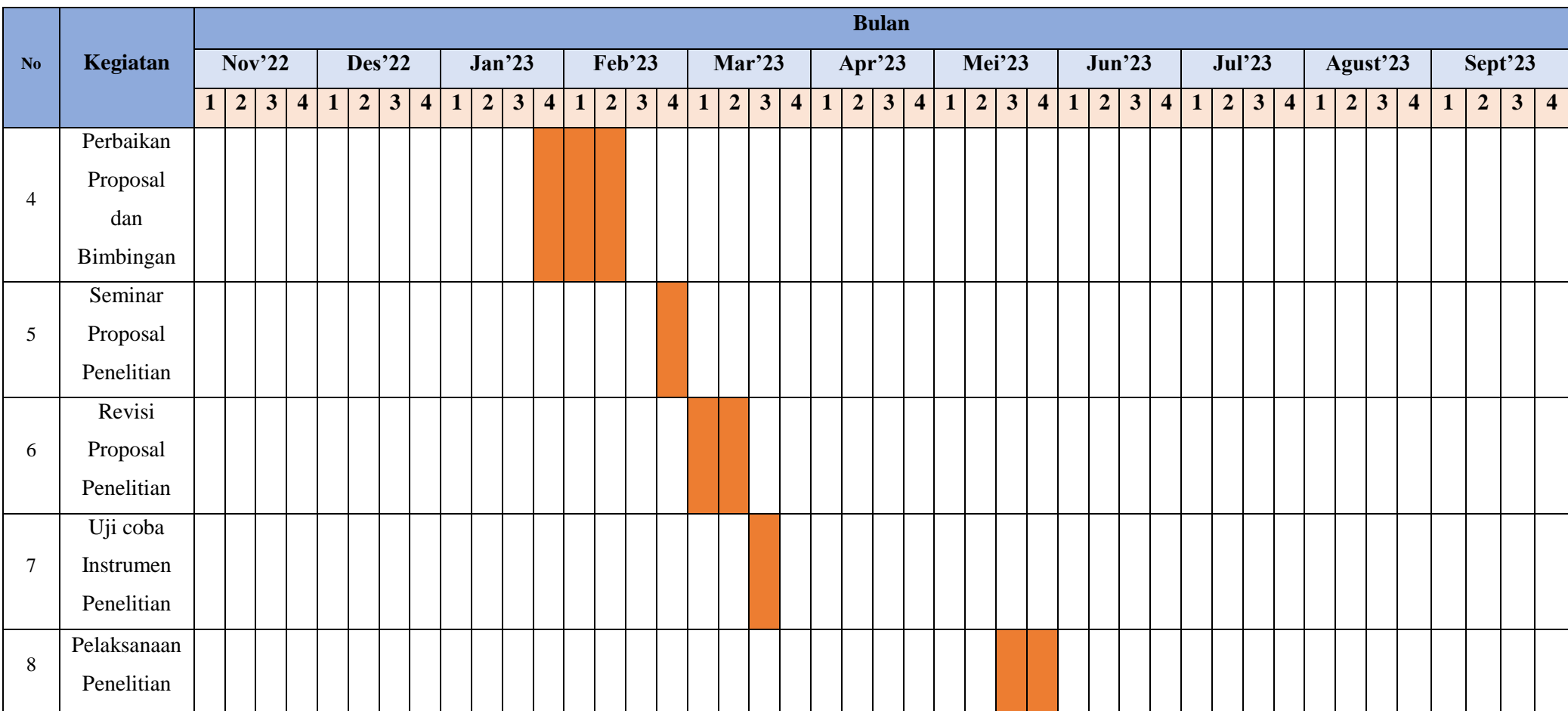

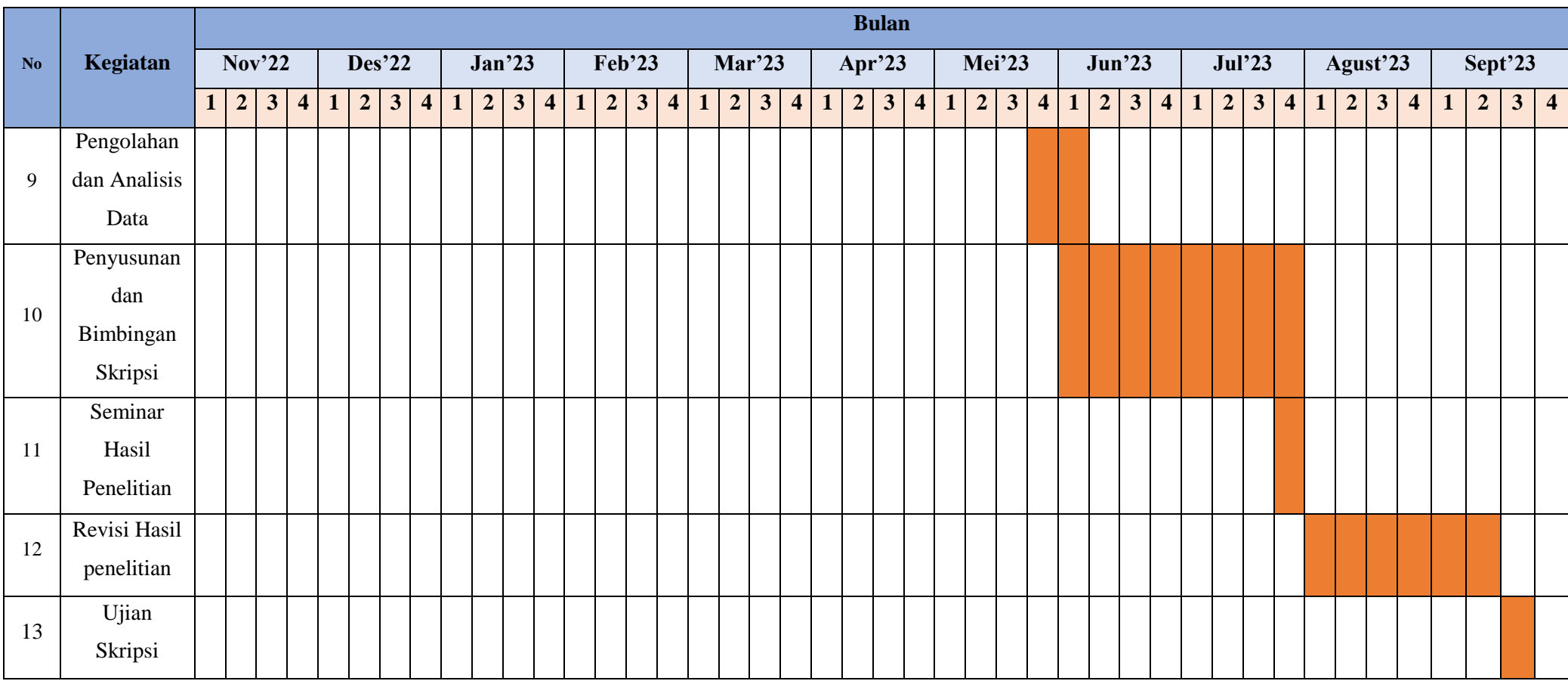

Sumber: Pribadi

# 2) Tempat Penelitian

Penelitian ini telah dilaksanakan di kelas X MIPA SMA Negeri 1 Manonjaya. Yang berlokasi di Jl. Patrol Kulon No.187, Margaluyu, Kec. Manonjaya, Kabupaten Tasikmalaya, Jawa Barat 46197.

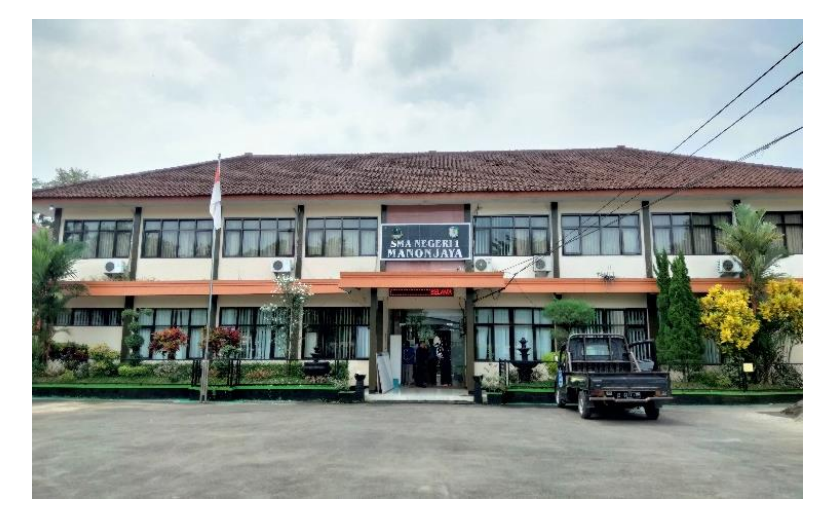

**Gambar 3.14** Lokasi Penelitian SMAN 1 Manonjaya Sumber: Dokumen Pribadi